Областное государственное бюджетное общеобразовательное учреждение «Вейделевская средняя общеобразовательная школа»Белгородской области

> УТВЕРЖДАЮ: OF BOY Behavine COLLS

## РАБОЧАЯ ПРОГРАММА УЧЕБНОГО КУРСА ВНЕУРОЧНОЙ ДЕЯТЕЛЬНОСТИ

«Основы логики и алгоритмики» 1 год обучения Возраст обучающихся 9-10 лет

> Программа составлена учителем начальных классов ОГБОУ «Вейделевская СОШ» Дугиной Валентиной Михайловной

Вейделевка, 2023 год

S

Рабочая программа учебного курса внеурочной деятельности: «Основы логики и алгоритмики», направление информационной культуры, 1 год обучения

Автор программы: Дугина Валентина Михайловна

Рабочая программа учебного курса внеурочной деятельности рассмотрена и утверждена на заседании педагогического советаот «31» августа 2023 года, протокол № 1

G,

Председатель  $\overbrace{(\Phi, H, O)}^{\text{H.B. Korona}}$ 

뷶

## Пояснительная записка

Рабочая программа начального общего образования по курсу внеурочной деятельности «Основы логики и алгоритмики» составлена на основе требований Федерального государственного образовательного стандарта начального общего образования (Приказ Министерства просвещения Российской Федерации от 31.05.2021 № 286 «Об утверждении Федерального государственного образовательного стандарта начального общего образования»), с учѐтом Примерной программы воспитания (одобрена решением федерального учебнометодического объединения по общему образованию (протокол от 23 июня 2022 г. № 3/20)), Примерной основной образовательной программы начального общего образования (одобрена решением федерального учебно-методического объединения по общему образованию (протокол от 8 апреля 2015 г. № 1/15)), Приказа Министерства просвещения РФ от 2 декабря 2019 г. № 649 «Об утверждении Целевой модели цифровой образовательной среды».

Программа курса предназначена для организации внеурочной деятельности, направленной на реализацию особых интеллектуальных и социокультурных потребностей обучающихся.

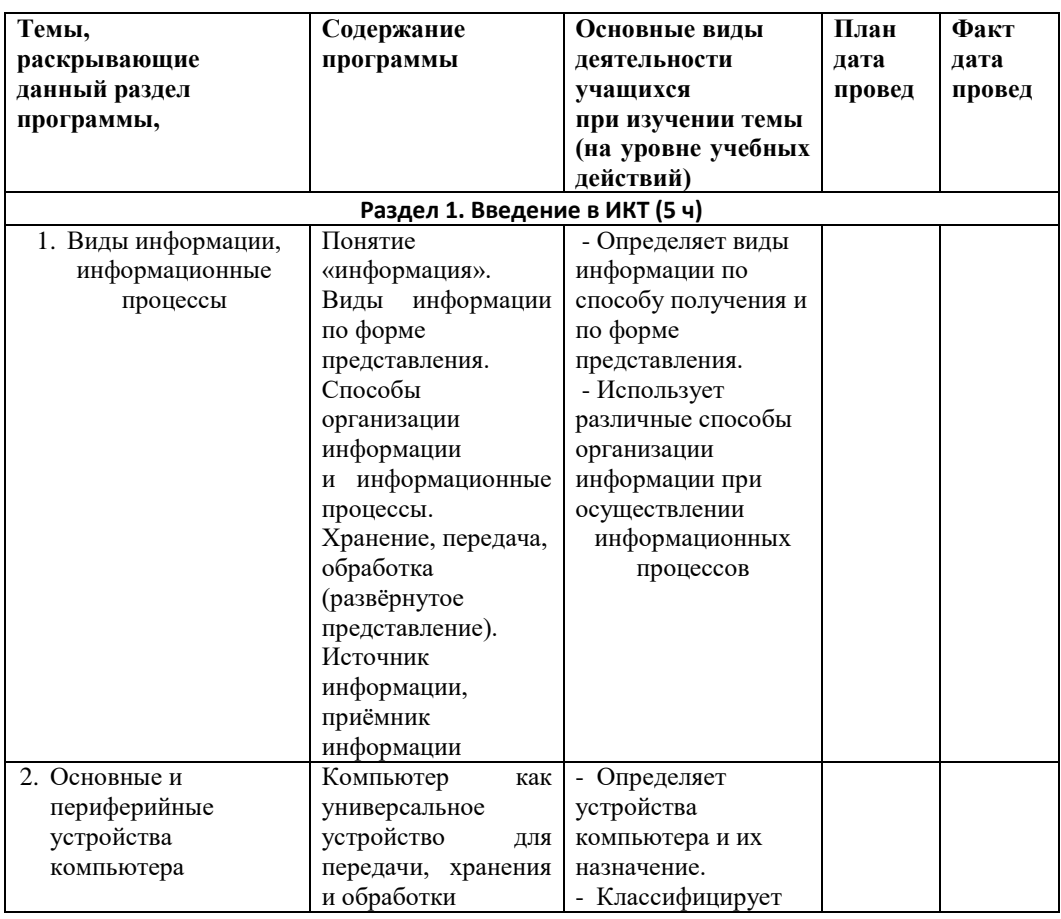

Программа курса составлена для 4 класса — 34 часа, по 1 часу в неделю.

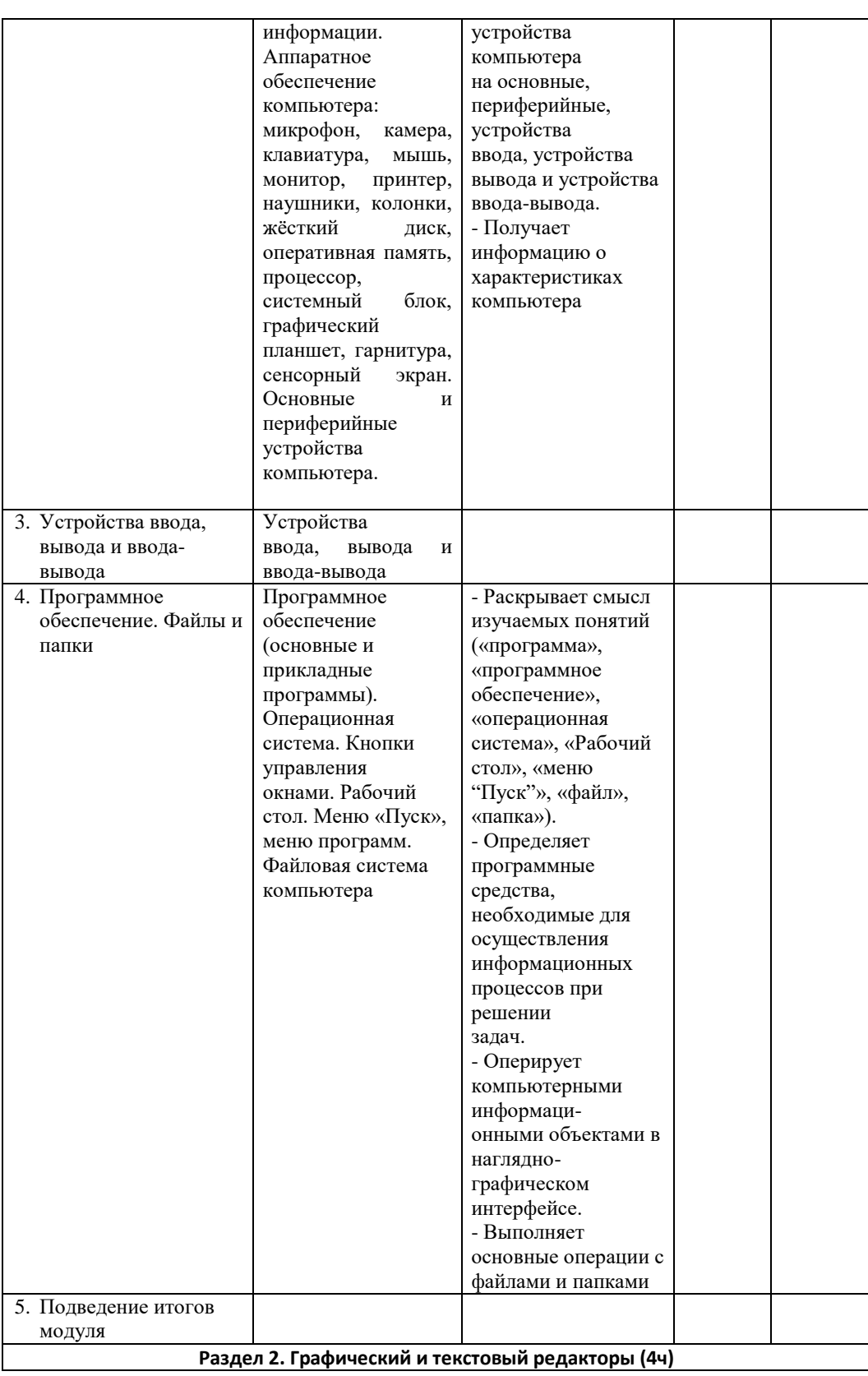

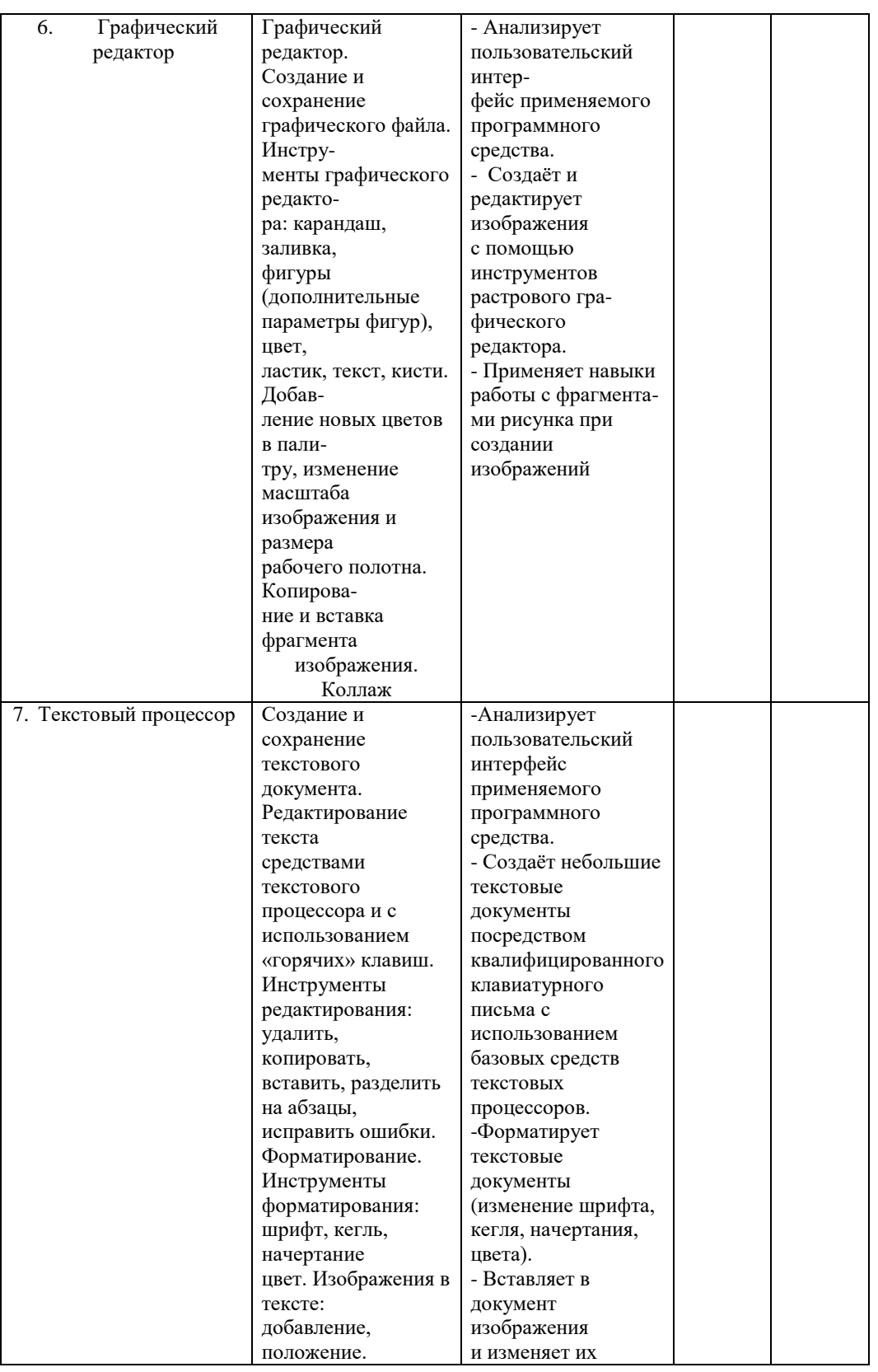

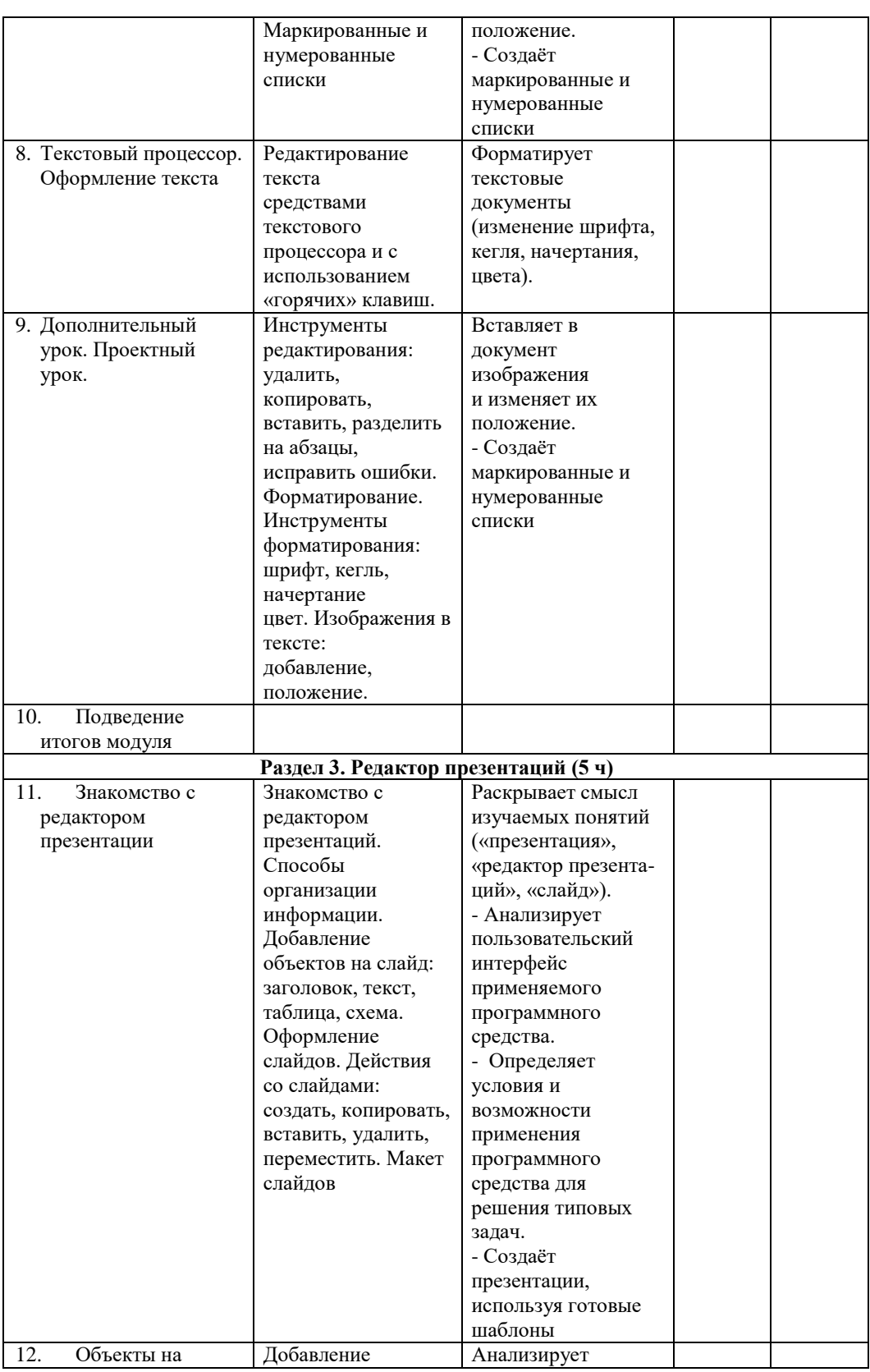

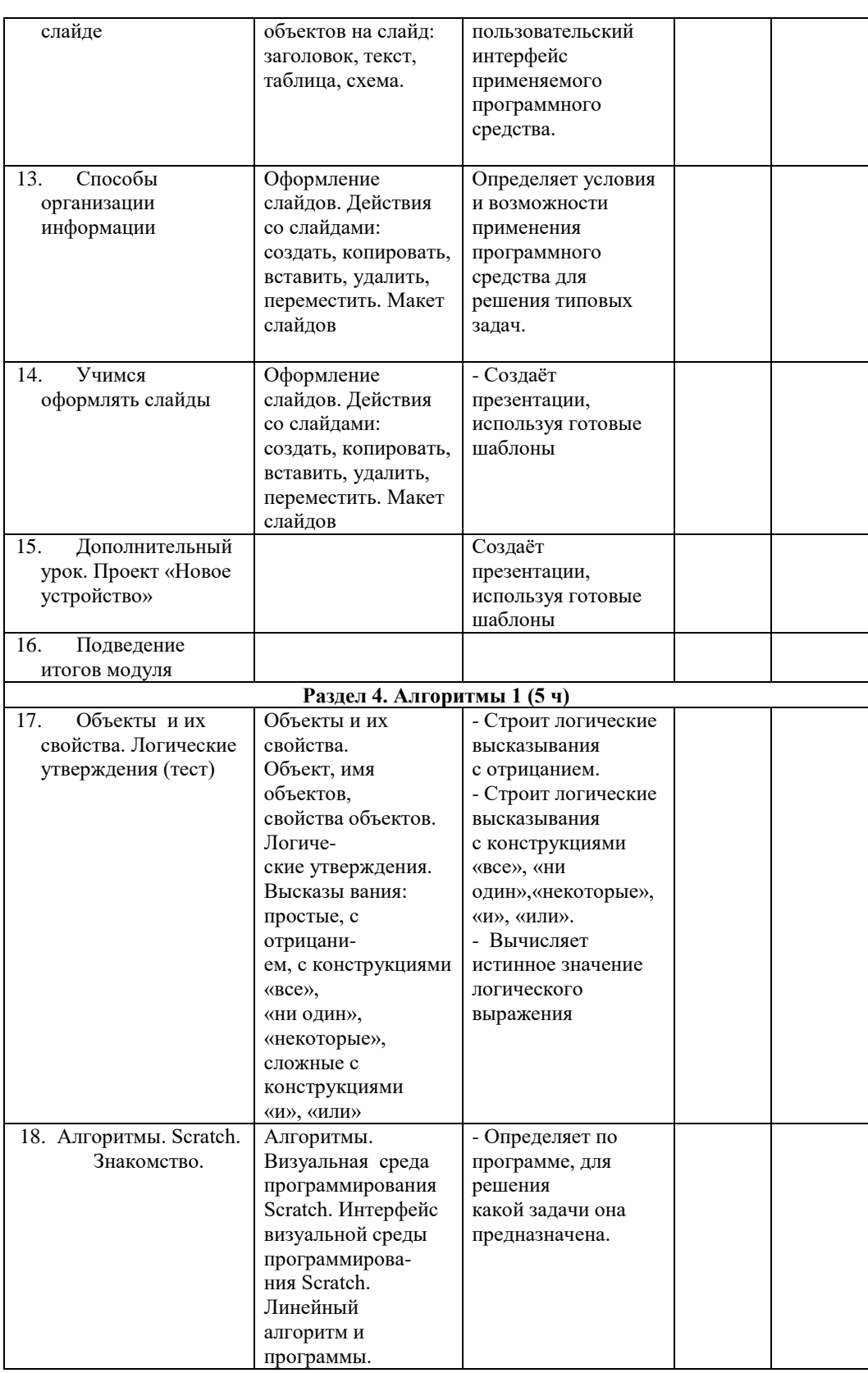

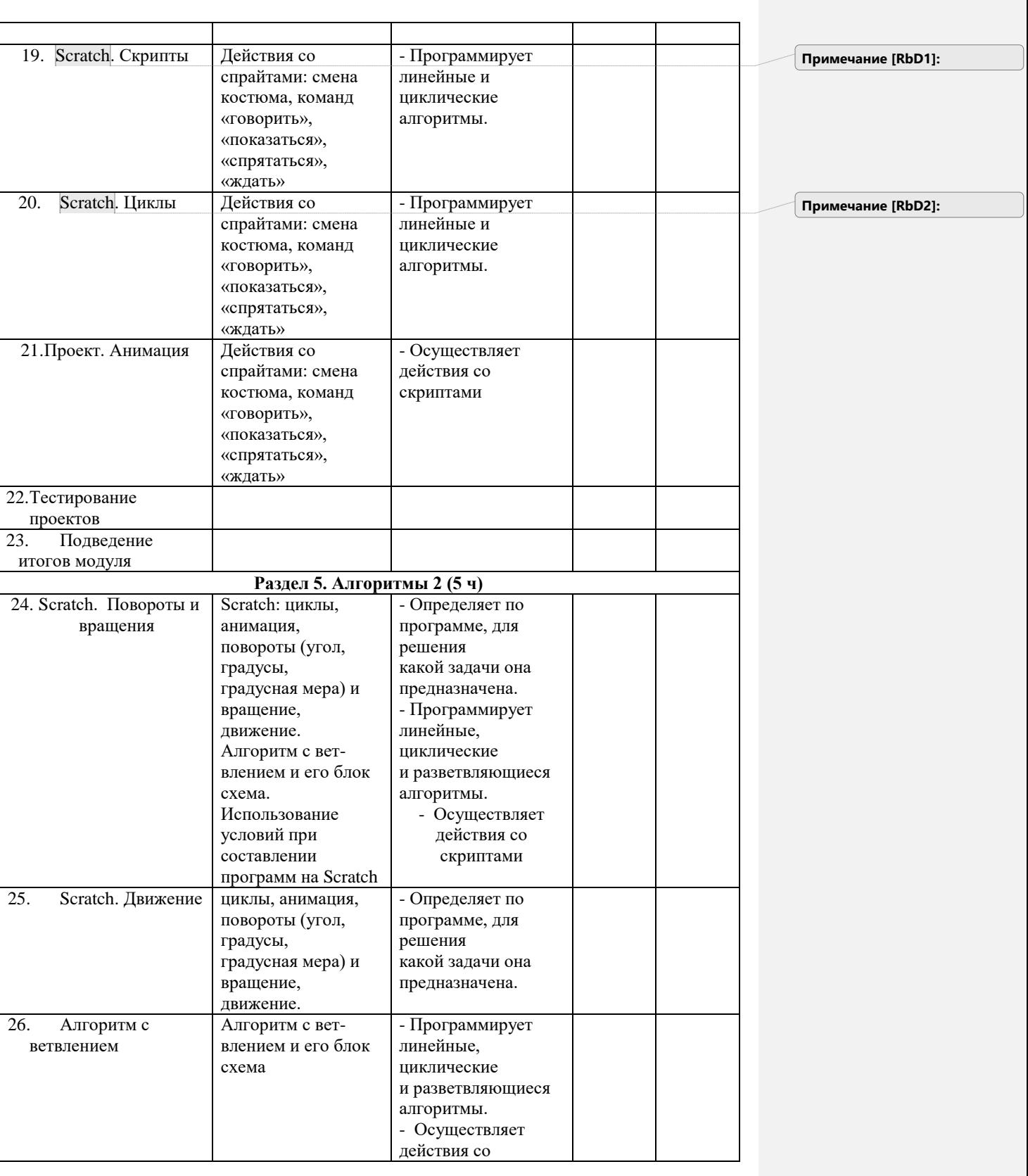

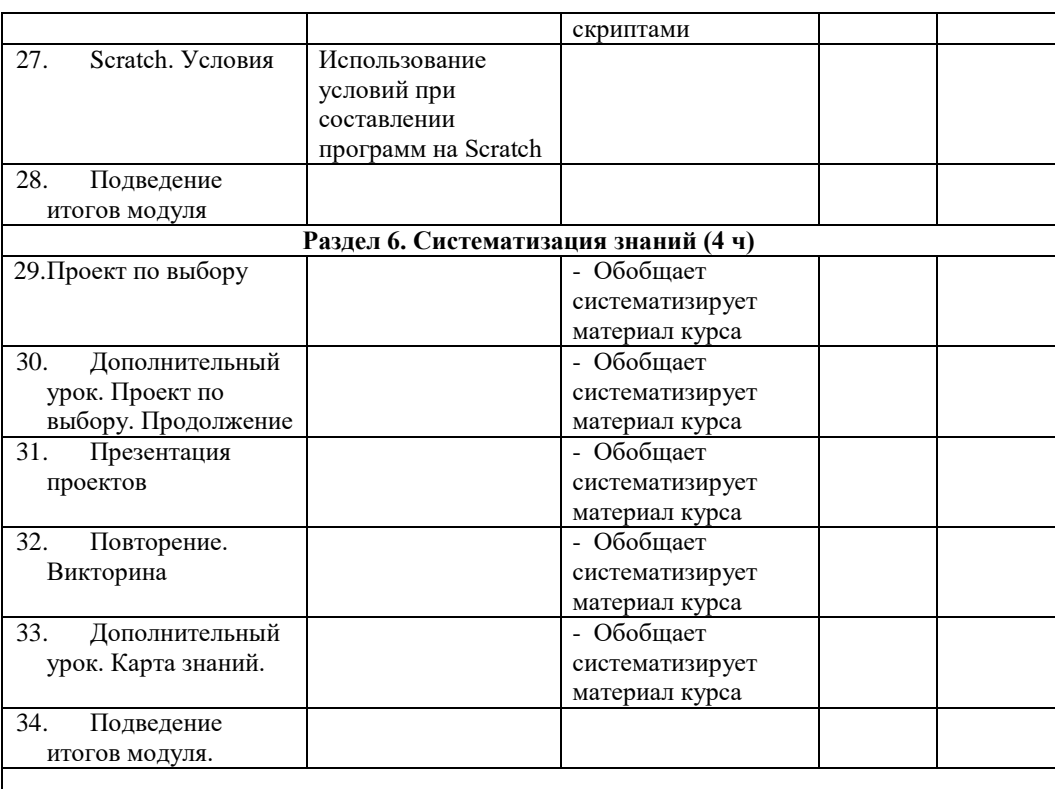

## **Форма проведения занятий**

Курс внеурочной деятельности «Основы логики и алгоритмики» рассчитан на один академический час в неделю. Обучение предусматривает групповую форму занятий в классе с учителем. Тематическое планирование каждого класса состоит из 6 модулей, в каждом из которых — от 3 до 6 занятий. Занятия предусматривают индивидуальную и групповую работу школьников, а также предоставляют им возможность проявить и развить самостоятельность. В курсе наиболее распространены следующие формы работы: обсуждения, дискуссии, решения кейсов, эксперименты, викторины, коммуникативные игры, дидактические игры, выполнение интерактивных заданий на образовательной платформе.